## Conditional Printing don't work in Fields in Group-Header or Footer

The marked text should only be shown, when Name\_ID = 2. The syntax of the command is right. It works, when the Group-Header isn't set to "repeat Header".

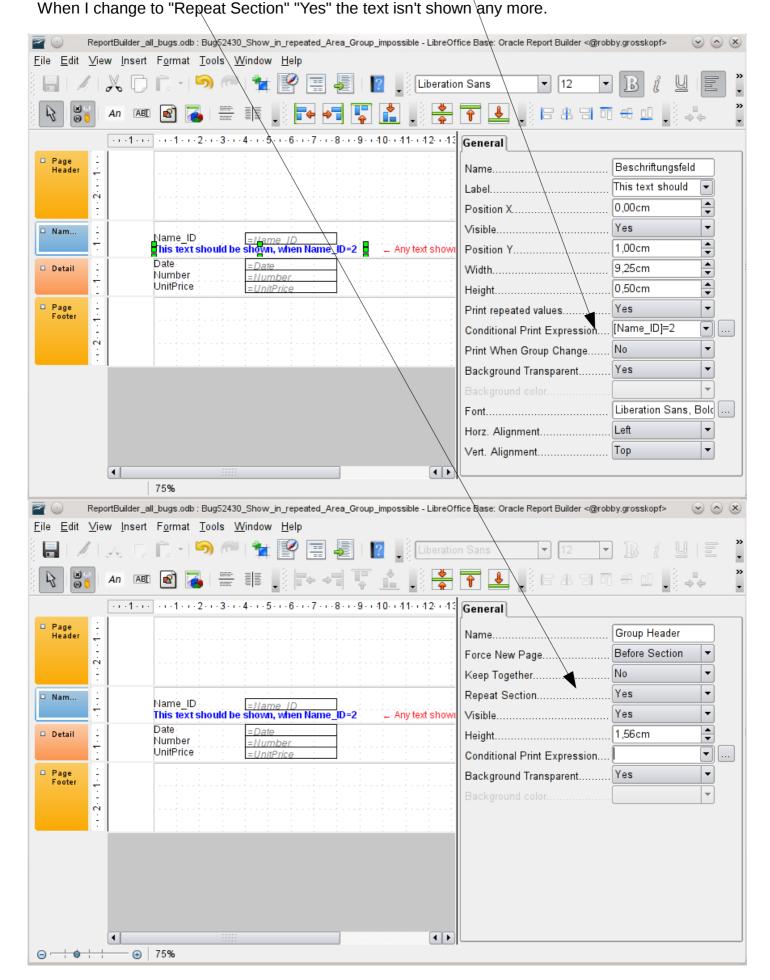